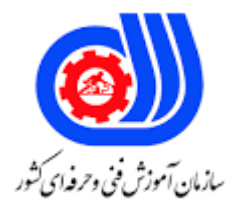

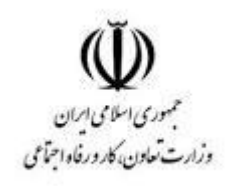

## **نمونه سؤاالت:**

## **تولید کننده چند رسانه ای سه بعدی**

**کد استاندارد: 732120530070001**

**معاونت پژوهش، برنامه ریزی و سنجش مهارت دفتر سنجش مهارت و صالحیت حرفه ای**

```
-1اگر بخواهیمدرصد عبور نورازجسم راکنترل کنیم ازکدامگزینه استفادهمیکنیم؟
                                                 الف- Transformation
                                                   Self illumation -ب
                                                          ج- Opacity
                                                   Light Advanced -د
       -2کدام ابزار یکی ازحالتهای زیر موضوعراطبیعیتر و هموارتر نشان میدهد؟
                                                      High Light -الف
                                                      Wire frame -ب
                                                          Smooth -\tauLit Wire frame -د
                    -3درکدام شیوه نمایشی وجههای جسم نمایشدادهمیشود؟
                                                   WIRE FRAME -الف
                                                        ب- SMOOTH
                                                           FACET - zBounding Box -د
                       -4مادهای به اجسام صحنه اعمال شده باشد چهنام دارد؟
                                                             الف- Slot
                                                         ب- Material
                                                              ج- Map
                                                               د- Hot
-5استفاده از کدام گزینه باعث می شود فایل به صورت یک composition باز گردد؟
                                      Create a new composition -الف
                                               Footage interperet -ب
                                              Create a new folder -ج
                                                      د- composition
-6کدام گزینه می تواند تنظیمات مربوط به اندازه و جابه جایی Mask را انجام دهد؟
                                                      mask path -الف
                                                    mask opacity -ب
                                                     mask feather -zmask expansion -د
                             -7کدام نور به عنوان همه سویه استفاده میشود؟
                                                           الف- Omni
                                                     Target Spot -ب
                                                            Direct -zد- Sky
```

```
-8برای اینکه سطح داخلی جسم رندر شود چه باید کرد؟
                             الف- باید یک سطح مقطع از آن جسم را رندر کرد
                                   ب- باید جسم را از نقطه قطب آن جدا کرد
                                  ج- باید بردارهای نرمال جسم برعکس شوند
                                   د- هرگز داخل جسم را نمی توان رندر کرد
               -9برای نشان دادن نمای پرسپکتیو از کدام کلید استفاده می شود؟
                                                            Ctrl+P -الف
                                                           Shift+W -ب
                                                               Alt+P-\tauد- P
  -10برای مشاهده نورهای صحنه و کنترل و مدیریت آنها کدام گزینه بکار می رود؟
                                                       Light Tracer -الف
                                                         Light lister -ب
                                                          Light View -zLight Management -د
  -11برای آنکه کل فریم های موجود رندر گرفته شود کدام حالت استفاده می شود؟
                                                             الف- Single
                                              Active Time Segment -ب
                                                              Range -zد- Frame
            -12کدام یک از گزینه های زیر از فرمت های خروجی رندر نمی باشد؟
                                                               الف- AVI
                                                                ب- CIN
                                                               \mathsf{EPS}_{\mathcal{F}}د- DWG
-13برای اینکه دوربین بر روی مسیر خاصی حرکت کند از کدام پانل اقدام می کنیم؟
                                                  Camera - Create -الف
                                                   Motion- Camera -ب
                                                 Motion- Trajectory -ج
                                                     Camera - Align -د
           -14کدام ترکیب کلیدی برای نمایش صفحه تنظیمات رندر بکار میرود؟
                                                               الف- 10F
                                                           Alt+ F10 -ب
                                                           Ctrl+ F10-\approxShift + F10 -د
   -15سرعت اجرای انیمیشن برای اجرای فیلمهای سینمایی استاندارد چقدر است؟
```

```
الف- 24 fps
                                                                           ب- 25 fps
                                                                           fps \mathbf{r} \cdot -\mathbf{r}د- Ticks ۳۰
           -16کدام منبع نور، شعاع های نور خود را در یک امتداد مستقیم منتشر می کند؟
                                                                           الف- Omni
                                                                     Target spot -ب
                                                                    Target direct -zSky light -د
          -17برای ایجاد انعکاس در تنظیمات Reflection از کدام گزینه استفاده می کنیم؟
                                                                          الف- Bitmap
                                                                        ب- Raytrace
                                                                          Shellac -\tauد- Checker
۱۸–کدام گزینه برای <mark>خاص</mark>یت خود القایی نور (منیر یا خود درخشندگی) برای مواد می باشد؟
                                                                       الف- Shininess
                                                                Self-Illumination -ب
                                                                          ج- Opacity
                                                                        د- Reflection
۱۹-سرعت اجرای یک کیپ از ۱۰۰<mark>٪ به ۲۰۰٪ میرسد ، زمان نمایش آن در تایم لاین .........</mark>....
                                                                  الف- افزایش می ی<mark>ابد ا</mark>
                                                                    ب- نصف می شود.
                                                                  ج- تغییری نمی کند
                                                                    د- دو برابر می شود
            -20حداقل پیش نیاز الزم برای نصب نرم افزار (D4(Cinema کدام گزینه است؟
                                                            الف- ویندوز 98،xp و بالاتر
                                                           ب- حداقل یک گیگابایت رم
                                   ج- پردازنده Intel یا AMD با 64 بیت و ساپورت 2SSE
                                            د- ویندوز 7 به باال و حداقل رم 512 مگابایت
                            -21نرم افزار d4Cinema برای ....................و..........................است.
                                                    الف- مدلسازی و انیمیشن سه بعدی
                                                   ب- کارهای گرافیکی و روتوش تصاویر
                                                     ج- موشن گرافیک و روتوش تصاویر
                                                         د- جلوه های ویژه و صداگذاری
                       -22آیا نرم افزار d4 Cinema برای ساخت یک انیمیشن کافی است؟
                                                    الف- نیاز به نرم افزارهای جانبی دارد
```

```
ب- می تواند از ابتدا تا انتهای یک انیمیشن را طراحی کند
                                        ج- برای طراحی های سه بعدی بیشتر از انیمیشن کاربردارد
                                                       د- کارایی ضعیفی در ساخت انیمیشن دارد
         -23ویژگی های اصلی d 4Cinema که نسبت به سایر نرم افزارها برتری دارد کدام گزینه است؟
                         الف- نرمافزار مدل سازی، انیمیشن، موشن گرافیک و پردازش سه بعدی است
                                                           ب- فقط برای مدل سازی کاربرد دارد
                                       ج- در زمینه موشن گرافیک و پردازش سه بعدی کارایی دارد
                                د- در کنار نرم افزاهای ادیتور و گرافیکی دیگر بهترین عملکرد را دارد
     -24برای ذخیره موقتی کامل یک صحنه در حافظه اصلی کامپیوتر از کدام دستور استفاده می شود ؟
                                                                                   الف- Cut
                                                                                   ب- Copy
                                                                                  HOLD -zد- FETCH
        -25اگر بخواهیم فابل برنامه را با فرمت فشرده یا .zip ذخیره کنیم به سراغ کدام دستور می رویم؟
                                                                               الف- Archive
                                                                                 ب- Export
                                                                        Publish to DWF -<sub>z</sub>د- Summary
                                -26پسوند فایل ها در تهیه Backup Auto به چه صورت خواهد بود؟
                                                                                    الف- MX
                                                                                   ب- BAK
                                                                                    DSY - zد- Max
                                               -27با کدام یک اشکال زیر می توان متن ایجاد کرد؟
                                                                                  الف- Text
                                                                                ب- Section
                                                                                   Helix -zد- Arc
۲۸-در Helix کدام گزینه باعث میشود که چرخش ها و مارپیچ ها به ابتدای ( بالای ) مارپیچ نزدیک شوند؟
                                                                             الف- Bias منفی
                                                                              ب- Bias مثبت
                                                                             ج- Turns منفی
                                                                             د- Turns مثبت
              -29در Line اگر بخواهیم شیب در دو طرف گره یکسان نباشد، کدام گزینه به کار میرود؟
                                                                               الف- Smooth
                                                                               ب- Adaptive
```

```
ج- Corner
                                                   د- Bezier
            -30برای ترسیم گیاهان از کدام دستور استفاده می کنیم؟
                                                الف- Foliage
                                                 ب- Railing
                                             ج- Compound
                                                   د- Stairs
                     -31برای ساخت کره کدام دستور کاربرد دارد؟
                                                الف- Sphere
                                            Geo Sphere -ب
                                                   ج- Cone
                                                    د- Tube
                   -32برای ساخت مخروط کدام دستور کاررد دارد؟
                                                الف- Sphere
                                            Geo Sphere -ب
                                                   ج- Cone
                                                    د- Tube
           -33برای داشتن یک مقطع I شکل کدام ابزار بکار می رود؟
                                            الف- Wrectangle
                                                ب- Channel
                                            Wide Flange -\tauد- Angle
           -34برای داشتن یک مقطع L شکل کدام ابزار بکار می رود؟
                                            الف- Wrectangle
                                                ب- Channel
                                            Wide Flange -\frac{1}{C}د- Angle
-35کدام دکمه برای قفل کردن موضوعات انتخاب شده استفاده می شود؟
                                       Selection Toggle -الف
                                    Selection lock Space -ب
                                             Group Lock -ج
                                           Group Toggle -د
-36برای افزودن یک جسم به یک گروه از کدام دستور استفاده می شود؟
                                                   الف- Add
                                             ب- Compound
                                                ج- Explode
```

```
د- Attach
-37اگر بخواهیم یک موضوع به هیچ وجه تحت اصالح یا ویرایش قرار نگیرد از کدام دستور استفاده می کنیم؟
                                                                                     الف- Hide
                                                                                    ب- Freeze
                                                                                    Unhide -\piد- Unfreeze
                                    -38فرمان Invert Select از منوی Edit چه عملی انجام می دهد؟
                                      الف- کلیه اشیا انتخاب شده در صحنه را از انتخاب خارج می کند
                                                   ب- کلیه اشیا موجود در صحنه را انتخاب می کند
                      ج- کلیه اشیا کپی شده با رابطه یک طرفه از موضوع انتخاب شده را انتخاب می کند
                      د- کلیه اشیا انتخاب شده در صحنه را از انتخاب خارج کرده و بقیه را انتخاب میکند
                            ۳۹-برای همسو سازی و ترا<mark>ز ک</mark>ردن اجسام از چه دستوری استفاده می شود؟
                                                                                     الف- Align
                                                                                     ب- Clone
                                                                                     ج- Mirror
                                                                                   د- Position
                         -40برای تراز کردن موضوعات نسبت به یک جسم کدام ابزار زیر به کار می رود؟
                                                                                    الف- Clone
                                                                                     ب- Align
                                                                                     ج- Array
                                                                                     د- Rotate
                      ۴۱-برای دو خطه کردن یک خط ( Spline ) از چه دستور<mark>ی می توان استفاده کرد؟</mark>
                                                                                  الف- Extrude
                                                                                  ب- Chamfer
                                                                                     ج- Cycle
                                                                                    د- Outline
                                -42کدام دستور جهت منحنی کردن گوشه های یک حجم بکار می رود؟
                                                                                     الف- Bend
                                                                                  ب- Chamfer
                                                                                     Taper -zد- Twist
                     -43با کدام گزینه در Knot Torus می توان نسبت طول به عرض قاعده را تغییر داد؟
                                                                           Uniform Scale -الف
                                                                       Non-Uniform Scale -ب
                                                                             Squash Scale -\tauد- Eccentricity
```

```
-44در مدل سازی Loft کدام نوع شکل نمیتواند به عنوان Path در نظر گرفته شود؟
                                                                                      الف- Rectangle
                                                                                            ب- Line
                                                                                            ج- Circle
                                                                                          د- Section
         -45کدام یک از اجسام مرکب ) Objects Compound ) زیریک جسم را روی جسم دیگری پخش می کند؟
                                                                                         الف- Scatter
                                                                                         ب- Connect
                                                                                    Shape Merge -ج
                                                                                          د- Terrain
                 -46برای قرار دادن یک متن روی یک جسم سه بعدی با شکل نا مشخص کدام گزینه به کار میرود؟
                                                                                  Shape Merge -الف
                                                                                         ب- Scatter
                                                                                         Conform -\tauد- Proboolean
۴۷-برای تغییر حالت یک موضوع به ح<mark>الت</mark> دیگر مانند انیمیشن سازی صورت یک انسان از کدام فرمان استفاده می شود؟
                                                                                         الف- Morph
                                                                                         ب- Scatter
                                                                                        Conform -\tauد- Boolean
                                           -48ابزار Terrain برای ساخت عوارض زمین به چه شکلی نیاز دارد؟
                                                                                            الف- Box
                                                                                          ب- Spline
                                                                                          Hedra -zد- Modifier
                              -49در فرمان Loft در بخش Deformation پارامتر Scale چه کاری انجام می دهد؟
                                                                      الف- حذف کردن موضوع Loft شده
                                                                      ب- تغییر مقیاس موضوع Loft شده
                                                                           ج- یخ زدن موضوع Loft شده
                                                                 د- چرخاندن و پیچاندن موضوع Loft شده
                                    -50کدام منبع نور شعاع های نور خود را در یک امتداد واگرا منتشر می کند؟
                                                                                          الف- Omni
                                                                                     Target Spot -ب
                                                                                    Target Direct -\tauSky Light -د
                                 -51کدام منبع نور شعاع های نور خود را در یک امتداد مستقیم منتشر می کند؟
```

```
الف- Omni
                                                                       Target Spot -ب
                                                                      Target Direct -zSky Light -د
                                           -52کدام یک از منابع نور در 3max ds وجود دارد؟
                                                            Advanced - Standard -الف
                                                           Photometric - Standard -ب
                                                             Photometric - Normal -\piAdvanced - Normal -د
-53برای قرار دادن تصویر روی سطوح بیرونی و درونی یک موضوع از کدام نوع از مواد استفاده می کنیم؟
                                                                             الف- Wire
                                                                             ب- Facet
                                                                         Face Map -ج
                                                                      Double Sided -د
                     -54برای قرار دادن تصویر دلخواه روی احجام از کدام گزینه استفاده می کنیم؟
                                                                          الف- Bitmap
                                                                         Ray trace -ب
                                                                            ج- Shellac
                                                                           د- Checker
                  -55برای ایجاد انعکاس در تنظیمات Reflection از کدام گزینه استفاده می کنیم؟
                                                                           الف- Bitmap
                                                                         Ray trace -ب
                                                                            ج- Shellac
                                                                           د- Checker
                                                 -56کلید میانبر پنجره مواد کدام گزینه است؟
                                                                                الف- R
                                                                                 ب- B
                                                                                 P - zد- M
                                        -57سایه ساز ها ) Shader ) برای کدام ماده می باشند؟
                                                                     الف- Architectural
                                                                  Multi/Sub Object -ب
                                                                          ج- Standard
                                                                     Matte/Shadow -د
            -58برای ایجاد برچسب زمان برای فریم های صحنه از کدام گزینه استفاده می شود؟
                                                                        - Add Labelالف
```

```
Edit Tag -ب
                                                                                            Add Tag -zEdit Label -د
                                  -59برای انکه کل فریم های موجود رندر گرفته شود کدام حالت استفاده می شود؟
                                                                                             الف- Single
                                                                              Active Time Segment -ب
                                                                                              ج- Range
                                                                                               د- Frame
           -60برای تنظیم شدت و رنگ نور پیش فرض 3max ds در پنجره environment کدام گزینه به کار می رود؟
                                                                                    Global Lighting -الف
                                                                                  Environment Map -ب
                                                                                             Bitmap -\inftyMaterial Browser -د
                                                          -61کدام نوع افکت حالت پوستری به تصویر می دهد؟
                                                                                            الف- Mosaic
                                                                                            ب- Scatter
                                                                                           ج- Posterize
                                                                                           د- Texturize
                            -62از کدام ابزار کپی کردن مقادیر پیکسل ها از یک زمان و مکان دیگر استفاده می شود؟
                                                                                                الف- cut
                                                                                               ب- copy
                                                                                   clone stamp tool -zctrl+c -د
     -63از کدام ابزار برای جابه جایی استفاده می شود در صورتی که تصویر را در پنل compotion بزرگنمایی کرده باشید
                                                                                               الف- drag
                                                                                          hand tool -ب
                                                                                              ج- frame
                                                                                                د- gride
-64بعد از انتخاب یک ابزار برای بازگشت به حالت پیش فرض کافی است کدام ابزار را کلیک کنید تا نشانگر ماوس به صورت 
                                                                                            پیکان درآید ؟
                                                                                             الف- zoom
                                                                                               ب- drag
                                                                                            ج- selection
                                                                                                د- Tool
                                                  -65با نگه داشتن کدام کلید سرعت جایه حایی افزایش می یابد؟
                                                                                               الف- shift
```

```
ب- alt
                                                                                           ج- ctrl
                                                                                         د- Enter
                          -66استفاده از کدام کزینه باعث می شود فایل به صورت یک composition باز گردد؟
                                                                  create a new composition -الف
                                                                            footage interpret -ب
                                                                          create a new folder -ج
                                                                                  د- Composition
      .-67 در نرم افزار افترافکت توسط کدام گزینه می توان فایل هایی را که اخیرا استفاده کرده اید را نشان داد ؟
                                                                           New composition -الف
                                                                                 open project -ب
                                                                                recent project -zhelp and support -د
-68در حالتهای مخلوط کردن ماسکها، برای تعادل ماسکها درون یک الیه گزینه پیش فرض کدام مورد زیر می باشد؟
                                                                                    الف- Subtract
                                                                                      ب- Darken
                                                                                    ج- Difference
                                                                                           د- Add
         .-69 در صورت داشتن کی فریم در الیه ، کدام کلید می تواند به خواص انیمیشن الیه دسترسی پیدا کند؟
                                                                                           الف- M
                                                                                            ب- U
                                                                                            N - zد- O
                        .-70 جهت نصب نرم افزار AE نیازمند نصب جدیدترین نسخه از کدام برنامه هستیم ؟
                                                                                     الف- DirectX
                                                                                  Quick Time -ب
                                                                                  Flash Player -ج
                                                                       Windows Media Player -د
                    -71در کدام پنجره امکانات خوبی برای اجرا و متوقف کردن پخش فایلهای AE وجود دارد ؟
                                                                                      الف- Project
                                                                               Render Queue -ب
                                                                                      ج- Preview
                                                                                     Time line -د
 -72در پنجره composition New جهت انتخاب استانداردهای مختلف تصویری از کدام گزینه باید استفاده نمود ؟
                                                                                 Frame rate -الف
                                                                                   ب- Resolation
```

```
ج- Preset
                                                                                  د- Duration
        .-73برای نمایش کلیه فریم های کلیدی ساخته شده در line Time از چه کلیدی استفاده می کنیم ؟
                                                                                        الف- O
                                                                                        ب- U
                                                                                         ج- T
                                                                                         د- S
.-74برای انتخاب الیه های مخصوص جهت Render نمودن نمایش ، کدام ابزاردر پانل line Time مناسب است ؟
                                                                                      الف- Eye
                                                                                     ب- SOLO
                                                                                     ج- Audio
                                                                                      د- Lock
           ۷۵-در نرم افزار های افترافکت از کدام قسمت می توان فایل هایی که اخیرا مشاده کردیم را ببینیم؟
                                                                       new compositions -الف
                                                                             Open project -ب
                                                                             recent project -zhelp and support -د
                                -76با بازکردن یک صفحه جدید به طور پیشفرض کدام گزینه باز می شود؟
                                                                                 Title bar -الف
                                                                                 Menu bar -ب
                                                                              composition -ztools panel -د
                                  -77از کدام گزینه می توان برای تنظیم نورکنتراست ورنگ استفاده کرد؟
                                                                                  الف- Render
                                                                                  ب- Channel
                                                                          Color Correction -ج
                                                                                    د- Distort
                          -78جهت حذف قسمتی از فایل های صوتی، کدام گزینه از منو Edit کاربرد دارد ؟
                                                                             delete audio -الف
                                                                     remove select sound -ب
                                                                                 split layer -\taudelete sound -د
                                                              -79کار افکت waves Radio چیست؟
                                                                        الف- ایجاد گرادیان خطی
                                                                       ب- ایجاد یک حالت نقاشی
                                                                      ج- حرکت موج های رادیویی
```

```
د- بازتاب نور خورشید یا چراغ
                                                         -80کدام افکت نقاط اضافی رنگ را از تصویر حذف میکند؟
                                                                                      Spill suppressor -الف
                                                                                             Luma key -ب
                                                                                          Matte choker -zLinear color key -د
                                               -81کدام نوع جلوه یک نوع نمایش سه بعدی به حاشیه تصاویر میدهد؟
                                                                                          Bevel alpha -الف
                                                                                             Path text -ب
                                                                                            Lightning -\tauBevel edges -د
                                                    -82کدام نوع افکت لبه های تصویر را مشخص و برجسته میکند؟
                                                                                          Find edges -الف
                                                                                                 ب- Glow
                                                                                               ج- Emboss
                                                                                               د- Cartoon
                                                          -83LIBRARY STYLE با چه پسوندی ذخیره می شود ؟
                                                                                                الف- PRSL
                                                                                                   ب- PPJ
                                                                                                   ج- PSD
                                                                                                    د- PRJ
                          -84ذخیره یا منتقل نمی کند؟RGBکدام یک از دستگاههای زیر سیگنالهای موجود را به صورت
                                                                                               الف- مانیتور
                                                                                               ب- تلویزیون
                                                                                                 ج- دوربین
                                                                                                  د- اسکتر
-85از کدام روش فشرده سازی از شباهت بین فرمها استفاده شده است یعنی به جای تک تک فریمها فقط از اختالف میان بعضی 
                                                                             برای نگهداری استفاده شده............؟
                                                                                        الف- INTRAFRAME
                                                                                              ب- SPATIAL
                                                                                            TEMPORAL -\tauد- CODEC
                                                                           -86مدت زمان پخش یک کلیپ .........
                                                                             الف- نرخ زمانی پخش صداو تصویر
                                                             ب- مدت زمانی که برای ویرایش کلیپ به کار می رود
                                                                      ج- فاصله زمانی بین نقاط ورودی و خروجی
```

```
د- فاصله زمانی بین نقاط انتخاب شده
                                                     -87وظیفه speed جیست؟
                                          الف- سرعت فیلم را کم و یا زیاد می کند
                                          ب- مدت زمان فیلم را کم و زیاد می کند
                                                 ج- باعث ترکیب تصاویر می شود
                                                         د- فیلم را اجرا می کند
                                                          -88نرخ فریم چیست؟
                                                  الف- تعداد پیکسلهای هر تصویر
                                                     ب- تعداد رنگهای هر تصویر
                                                      ج- تعداد تصاویر هر تصویر
                                                             د- سرعت هرتصویر
                                      -89استاندارد palمربوط به چه کشوری است؟
                                                       الف- کشورهای خاورمیانه
                                                                    ب- امریکا
                                                                      ج- ایران
                                                                   د- خاورمیانه
                         ۹۰<del>-ب</del>رای دسته بند<mark>ی ک</mark>لیپ ها از چه چیزی اسفاده می کنیم
                                                             story board -الف
                                                                       ب- bin
                                                                    library -zد- offline
                                                         -91Handle چیست؟
                                                         الف- پیرایش یک کلیپ
                                           ب- فریم های تشکیل دهنده یک کلیپ
                      ج- فریم های اضافی قبل از نقطه ورودی و بعد از نقطه خروجی
                             د- افکت های مختلفی که به یک کلیپ اعمال می شود.
-92با استفاده ازکدام گزینه نسبت پهنا به ارتفاع تک تک پیکسل را می توان تعیین نمود؟
                                                                  الف- quality
                                                                data rate -ب
                                                       pixcel aspect ratio -ج
                                                                frame rate -د
                                    -93project recent چه کاری انجام می دهد ؟
                       الف- پروژه ای را که قبال ذخیره کرده ایم در خود نگه می دارد.
                                             ب- پروژها را در خود ذخیره می کند
                                                  ج- برای ذخیره کردن |پروژه ها
                                                         د- برای گرفتن خروجی
```
-94سازمان هایی که با هدف کسب سود تشکیل می شوند را چه می نامند ؟ الف- سازمان های تولیدی ب- سازمان های خدماتی ج- سازمان های خصوصی د- سازمان های انتفاعی -95مسئول کلیه وظایف و فعالیت هایی هستند که در یک واحد یا سازمان انجام می شود ؟ الف- مدیران تخصصی ب- مدیران عمومی ج- مدیران عملیاتی د- مدیران عالی -96کدام یک از موارد زیر جزء مراحل برنامه ریزی و کنترل پروژه می باشد؟ الف- تحلیل پروژه،برآورد هزینه،زمان بندی،برنامه ریزی،اجرای پروژه،ارزشیابی،تصمیم گیری ب- برآورد هزینه،زمان بندی،برنامه ریزی،اجرای پروژه ،تصمیم گیری ج- زمان بندی،برنامه ریزی،اجرای پروژه،ارزشیابی د- تحلیل پروژه،برآورد هزینه،برنامه ریزی،اجرای پروژه ،تصمیم گیری -97انواع کسب و کار کدامند؟ الف- کسب و کار خ<mark>انگی،اینترنتی، روستایی، خانوادگی،</mark> کوچک ب- کسب و کار خانگی،اینترنتی، ج- کسب و کار روستایی، خانوادگی، کوچک د- کسب و کار خانگی و بیرونی ۹۸–کدام یک از موارد زیر جزء مراحل برنامه ریزی و کنترل پروژه می باشد؟ الف- تحلیل پروژه،برآورد هزینه،زمان بندی،برنامه ریزی،اجرای پروژه،ارزشیابی،تصمیم گیری ب- برآورد هزینه،زمان بندی،برنامه ریزی،اجرای پروژه ،تصمیم گیری ج- زمان بندی،برنامه ریزی،اجرای پروژه،ارزشیابی د- تحلیل پروژه،برآورد هزینه،برنامه ریزی،اجرای پروژه ،تصمیم گیری -99ویژگی های کسب و کار کدامند؟ الف- فروش یا انتقال کاالها و خدمات برای کسب ارزش ب- فروش یا انتقال کاالها و خدمات برای کسب ارزش ، معاملهی کاالها و خدمات ، تکرار معامالت ، انگیزهی سود ج- فروش یا انتقال کاالها و خدمات برای کسب ارزش ، معاملهی کاالها و خدمات د- انگیزهی سود -100انواع کسب و کار کدامند؟ الف- کسب و کار خانگی،اینترنتی، روستایی، خانوادگی، کوچک ب- کسب و کار خانگی،اینترنتی، ج- کسب و کار روستایی، خانوادگی، کوچک د- کسب و کار خانگی و بیرونی